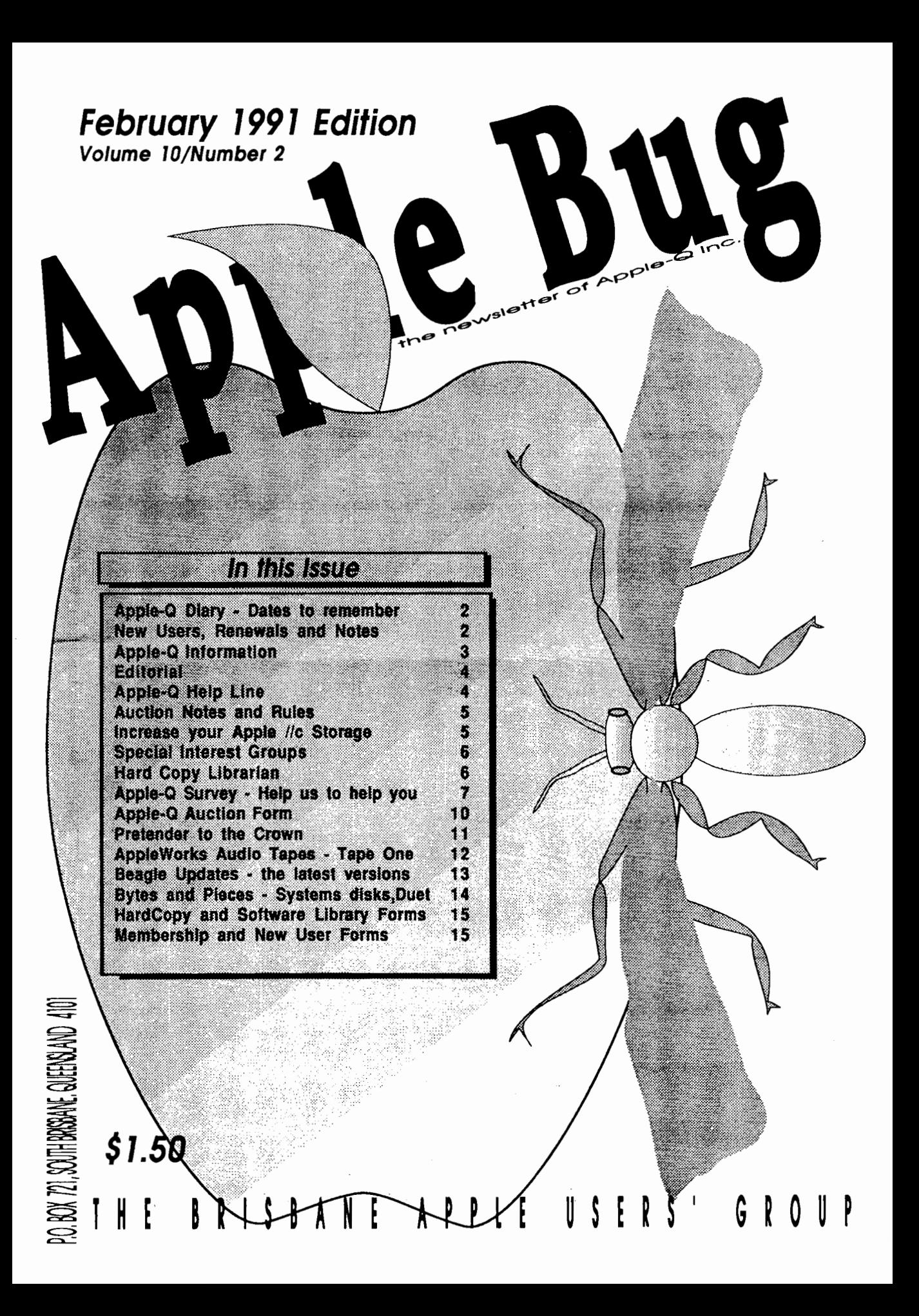

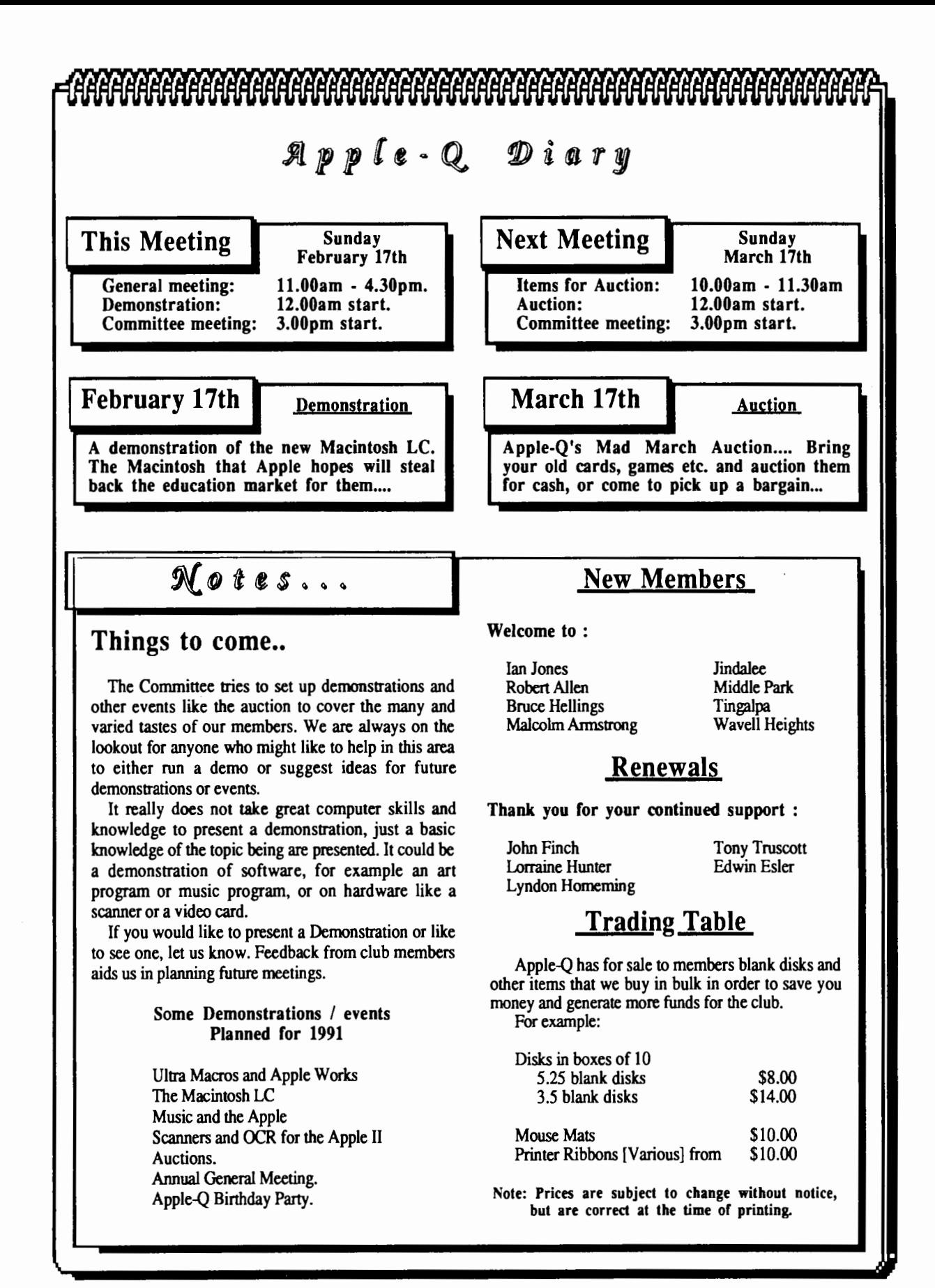

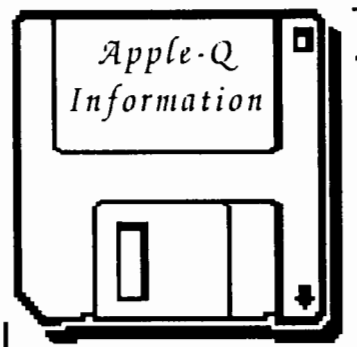

### **Meeting Format**

11.00 am - 12.00 pm -Informal period Trading table open. Registration of members (new and renewals). Disk of the Month sales. Raffle Tickets sold. Public Domain Software available. 11.45 pm Informal question and answer time

- 12.00 pm 1.00 pm Demonstration Invited speaker to give a demonstration and follow up with organized question and answer session relating to the demonstration.
- 1.00 pm 1.30 pm Lunch,General Computer Lunch and Draw raffle prize and door prize. Start of general computer time once the Guest speaker has finished and continues through SIGs.
- 1.30 pm 3.00 pm -Special Interest Groups AppleWorks, New Users (Beginners), Apple //GS Computers, Macintosh Computers Trading Table, Software Library open for business.
- 3.00 pm Start Committee Meeting SIGS, Trading Table, Libraries etc. close. General computer time continues. Committee meeting starts. Members welcome.
- 4.30 pm Open Day ends. End of the General and Committee meetings.

## **Meeting Venu**

Hooper Education Centre Kuran Street, Wavell Heights.

#### Vistors Welcome.

### **Membership Fees**  $-$

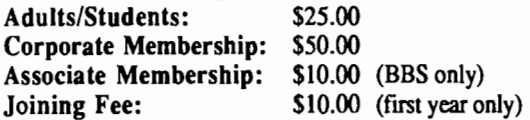

At the discretion of the Executive Committee

### **Articles for Apple-Bug**

If you would like to contribute to Apple-Bug, please send in your article (on disk if possible) to Apple-Q or bring it along to the meeting. Your disk will be returned. The deadline for Apple-Bug is the Open Day meeting.

# Jlpp{e-Q ~ **Public Domain Software**

*Information* **Apple-Q Inc. has a wide selection of Public Domain, Shareware and Demonstration software available to members. We charge a copying fee so the group** can obtain more software to expand the library. The copying fee for 5.25 inch disks is 50 cents a side with a minimum charge of \$2.00. For the 3.5 inch disks, the fee is \$3.00 per disk.

Each month we also try to put out a "Disk of the Month" selection of Public Domain software. On the inside back page you will fmd a software order form. This form can be filled out if you wish to order by mail or you can order and pick it up at the meeting. For mail orders, remember to add \$2.00 for postage and packaging.

## **Executive Committee**

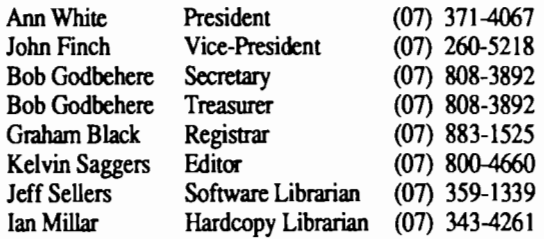

### **Assisting**

Vince Crosdale Todd Dixon Dale Rodgie Immediate Past Pres (07) 351-3090<br>Sat. mornings only (07) 891-6299 Sat. mornings only Misc / Disk of Month (075) 78-1096

## ------**Bulletin Board**

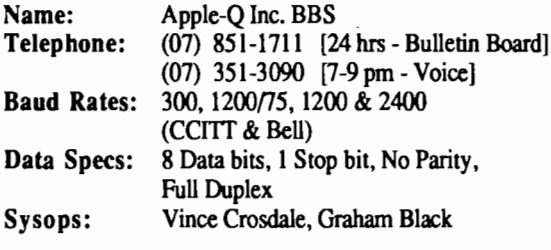

## **Production Information**

The Apple-Bug was written with AppleWorks. AppleWorks GS was used for the Page Layout and the orginal copy was printed on a LaserWriter. Apple-Bug is printed by the Hooper Education Centre. Thanks to Computer City for the use of the LaserWriter.

## **More Info**

• The copying of Commercially produced software is not sanctioned by Apple-Q Inc. and members who do so risk expulsion from the group.

• No one is allowed behind the Trading Table counter except the Committee members and anyone appointed to work at the Trading Table.

## **Advertising**

Classified advertising is Free to all Financial Members. For non-members, the charges are  $$18.00$  for  $\epsilon$  Half Page and \$30.00 for a Full Page. For more information, contact the Editor .

### 4 **Help Line**

Joh

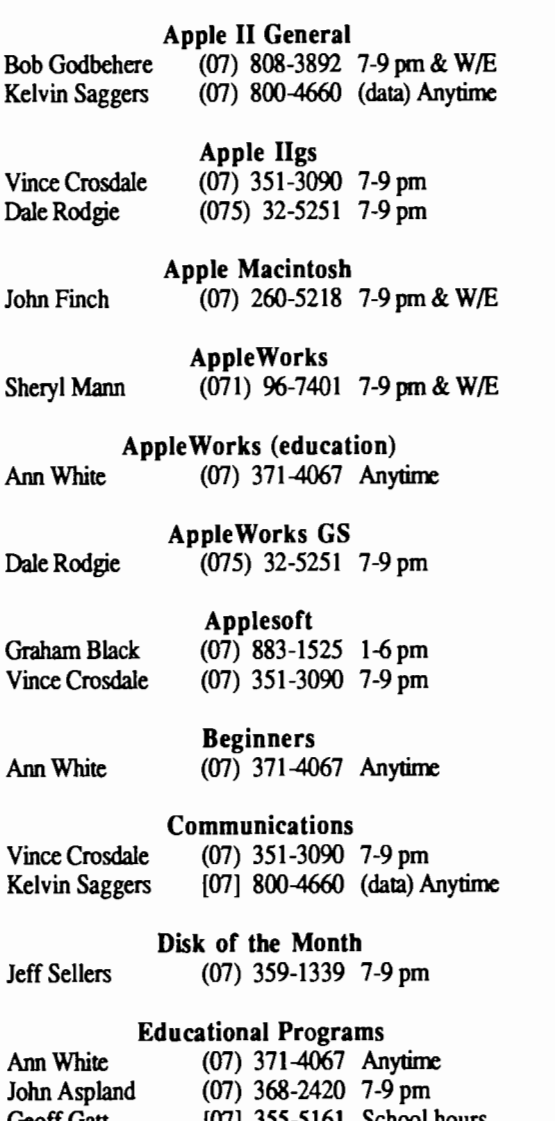

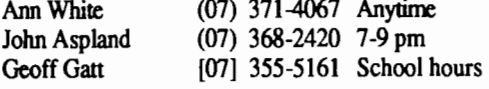

Machine Language (lie, gs) Dale Rodgie (075) 32-5251 7-9 pm

#### Modems

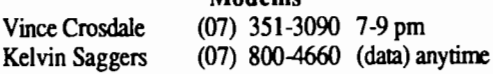

Jeff Sellers Software Library (07) 359-1339 7-9pm&W/E

If you are free to aid other members and would like your name added to the list, let us know.

Please only call between the times listed. W/E stands for weekend.

## **Editorial \_\_\_\_\_ \_**

#### *6y* ~elvin *Saggers*

As you have no doubt noticed this issue has undergone a few changes on the Information pages. The main reason behind it all was a bug in the Version 3.0 Apple Laser printer driver, and revolves around fonts and Postscript files.

The January issue {printed late November 1990] contained a few missing border lines and strange fonts. This was due to the fact that when the Version 3.0 Laser driver is used to create Postscript files it does nasty things to the fonts and therefore to the newsletter layout. This problem does not show its self if you use the Laser driver to control the Laser printer directly and so has never caused us any problems in the past. Computer City however would not allow us to hook an Apple IIGS to their network to enable us to talk to the. Laser printer direct. I now have to create Postscript files, dump them onto a 3.5 disk, transfer them to a Mac, and convert them so that they can be sent to the Laser printer from the Mac (which was another saga in it's own right).

To cut a long story short I sent the newsletter files down to Dale and Todd on the Gold Coast because I was unable to get the PostScript files to print correctly to the laser printer from Computer City's Mac on the Saturday afternoon set aside for the purpose. Todd had access to a laser printer and had used Postscript files in the past. They located the problem when they attempted to get a printout and so made hasty patches to fonts etc. in order to get the newsletter to the Printer on time.

This fix was OK for the January issue but for future issues the newsletter layout had to be changed to work under the older driver which does not contain the font bug but defmes the work area differently. The work area size under the old driver is somewhat narrower but longer than the newer driver we were using. So a new set of templates for the newsletter had to be setup to work under the old driver.

At first I was just going to adjust the existing setup to the older driver but instead ended up with this layout {and a few others}. So please let me know what you think of the new set up, and any changes you would like to see, after all it is your newsletter...

This issue contains an Apple-Q Auction form and an Apple-Q Survey form. If you have an item you wish to auction please fill out the auction form and bring it and your items along to the open day meeting {see pages five and ten for more details]. We request that you fill in the Survey on page seven to page ten, your answers will aid us in planing future group meetings, software and hard copy purchases, contents of Apple-Bug, and demonstrations. If you cannot make the meetings please mail the form back to us.

I would like to thank Bob Godbehere for demonstrating how to use some of the TimeOut Utilities at the last meeting and remind you that Computer City will be demonstrating the Mac LC and the Apple II card at the February meeting.

> "Life is a series of rude awakenings" - R. V. Winkle

## February 1991 Apple-Q Auction

It's that time again for the bi-annual Apple-Q Auction. The March auction will work much like the previous one held last August. You can contact Apple-Q before the meeting to lodge the items you wish to auction. However, we work on a "first in - first served" basis. The first person to lodge their items and forms with us will go to the top of the auction list.. Should the Auction form prove too small just copy the format onto another piece of paper and hand both in with your items. If possible please take the time to fill in your form before the meeting in order to speed things up on the day.

Please remember that items must be lodged before 11.30 am on the day of the auction. The doors will open at 10.00 am for the March Auction so be early and beat the rush.

## Increase Your Apple //c Storage Capacity

#### By Kim Mensforth

"Once upon a time, in a land far, far away the clever people in a HUGE computer company designed an almostnew computer and called it the Apple ][c+. It was such a good machine that they decided to keep it a secret from the rest of the world by only selling it in their own country."

Such a fairy/horror tale should have meant the end of a very successful machine in Australia. However, by all accounts, the old lie's refuse to go the way of the Apple III and the Lisa. They remain popular with people purchasing secondhand computers. My guess is that it is their simplicity of operation that makes them appeal to buyers. Their closed architecture has proven over the years to be both the highlight and the bane of the lie's existence.

Not being able to open the computer case and add cards has been a problem for owners seeking to keep abreast with changes in technology. This is particularly true of those users seeking to increase data storage capacities. Recently developed third-party products have rectified this problem. What, then, are the options open to a lie owner who wants to store files that are larger than the 140k capacity of a 5.25 floppy?

#### Option One - The Unidisk 3.5 drive.

This is not available from third-party dealers. Only Apple provides a lie compatible 3.5in drive. Slower than its GS/Mac equivalent, this 800k capacity drive requires an upgraded ROM in some lie's (depending on the computer's age). However, once you have run AppleWorks from a single 3.5 disk, you'll wonder how you ever put up with all that disk swapping.

There is a limitation to this drive in that it only recognizes ProDOS. Dos 3.3 lovers will dip out unless they use a

#### Auction Rules and Notes

- The auction starts at 12.00 pm your items must be lodged before 11.30 am. The doors open at 10.00 am.
- All auctioned items must have a Reserve Price of no less than \$5.00.
- Apple-Q gets a commission of lO percent of the final auctioned price.
- Apple-Q Inc. takes no responsability for software or equipment lodged at this Auction.
- You can auction any computer related item software or hardware.
- You must be a member of Apple-Q to bid or place items in the Auction. Application for new membership and renewals can be made on the day of the Auction.
- We can not fmalize anyones payments until after the auction. If you have to leave early, we will post a cheque to you (minus \$1.00 to cover handling).

program called UNIOOS available from Microsparc (Nibble Magazine producers). This program is only useful with a limited number of Basic programs and is often incompatible with professionally produced 3.3 programs.

Another option for 3.3 lovers is Glen Bredon's excellent program "Prose!" which allows for 200k of a 3.5in disk to be formatted as a 3.3 disk and the remainder to be formatted with ProDOS. As Bredon uses standard 3.3, this program is fully compatible with all Dos programs. Another advantage of Prose! is that it provides a Menu Generator that allows you to steer around the sub-directories that become so important with mass storage. Pascal and CP/M lovers miss out all together.

#### Option 2 - RAM.

Because extensions to the Aux Ram of the lie have to go under the keyboard, the machine is limited by heat considerations to only 1meg of Ram. Such boards have supporting software that allow for large data files to be split so that they can be stored across more than one 5.25 floppy. Applied Engineering, Ingenuity, Checkmate, and Chinook produce tried-and-proven boards that most software packages will automatically recognize. There are also other less well-known boards available.

#### Option 3 - Hard Drives.

Leaps and bounds over the past two years have brought a number of hard drives onto the market but only a limited number of these are suitable for the lie.

All drives for the lie are connected to its Smartport. This means two things, it cannot use SCSI drives, and it is limited in speed to the 1mHz access speed of the port, and that's SSLOOOWW!

The above limitations aside, hard drives on the IIc offer a number of benefits:

a. They can store from 20 to 40 meg of programs/data in one location, thus avoiding disk swapping to switch programs, while also saving physical, disk storage space. You only need to boot once, thereby eliminating the duplication of ProOOS on many disks (space saved) & eliminating boot time when switching programs.

b. Such drives can store both ProOOS and Dos 3.3 files in separate partitions.

c. The cost of a 20meg drive is only marginally greater than that of the 3.5 Unidisk.

d. If you opt for Ingenuity's CDrive, and a CVue (or equivalent) LCD screen, the Apple lie becomes

## Special Interest Groups

#### *by Marcie Millar*

6

As a member of Apple-Q Inc., I believe that the Special Interest Groups { SIGs} are a necessary part of a vibrant computer club.

These groups permit those with knowledge to pass it on to those new to the computers or lacking that knowledge. At present, members appear not to be supporting these SIGs. This results in those with the knowledge congregating together and doing their own thing, and those without it hovering around the outer edge and becoming bored. This is not the fault of the knowledgeable members of the club.

If these groups are to become of an interesting nature, I think that all members need to get behind them and put forth their views on what they would like to get out of these groups as well as what they could contribute to them. Once such needs are known then SIGs could then be put into effect to cover them.

So come on members lets get together on this matter and make the Special Interest Groups a worthwhile concern that work for the benefit of all. Let the committee know your views, they cannot know what is needed unless they have some feedback from other members.

### For Sale

Apple IIGS with 1.25 Meg of RAM {plus old 256K card} with an RGB colour monitor, 1 - 3.5 Apple drive, 1 - 5.25 Apple drive and a 20 Meg Applied Ingenuity hard drive.

Apple System {5.0} software, AppleWorks IIGS {includes upgrades}, Top Draw, PrintShop GS, Music Construction Set, MultiScribe GS {education edition}, Silent Service, Bard's Tale, Hard Ball, Thexder, Destroyer GS, Mean 18, Deja Vu, 15 GS User group disks, and 20+ PD disks. Also Apple II games and the last five years of Nibble and Incider.

Cost over \$5,500 Sell for \$3,300

Phone Mark Piper on 285523 for more information.

truly portable. To explain .... The CDrive is a 20meg drive that replaces the built-in 5.25 drive of the Ilc, thereby allowing you to carry the equivalent of twentyone 3.5 disks without the disks. The CVue is a small clip-on LCD screen similar to the screen on a laptop.

The above is not an exhaustive list of options. More hardware appropriate to the IIc is being produced each year. If you are aware of any important omissions from this little tale, please let us know in the next edition of Apple-Bug.

Therefore, I feel the lie will remain popular for a while yet. To paraphrase Mark Antony slightly, "I have come to praise Big C, not to bury it".

## Hard Copy Librarian

#### *by Kelvin Saggers*

Due to other commitments John Young the groups Hardcopy Librarian informed the committee that he can no longer fulfill the duties required of him. So Ann White {President} asked if any of the members present at the January meeting would like to fill the vacant position of Apple-Q Inc. Hardcopy Librarian.

After a short discussion on the duties of the position Ian Millar volunteered to take over the vacant position. This was formalized at the Committee meeting held later in the day. Members are reminded that they can take part in committee meetings and contribute ideas as this was one of the reasons for the Committee meetings being held on the same day as the open day.

Apple-Q Inc. receives many newsletters, magazines and other items of information from other User Groups, dealers and various other sources for both the Apple // and Macintosh computers. They cover a wide range of computer related topics from Apple Works to Mac books [see last Novembers newsletter article by Bob Godbehere}.

Apple-Q makes all such material available to club members via the Hardcopy Librarian at each meeting. If members cannot attend the meetings items can no doubt be mailed out to members but a small charge would have to be made to cover mailing costs etc.

### For Sale

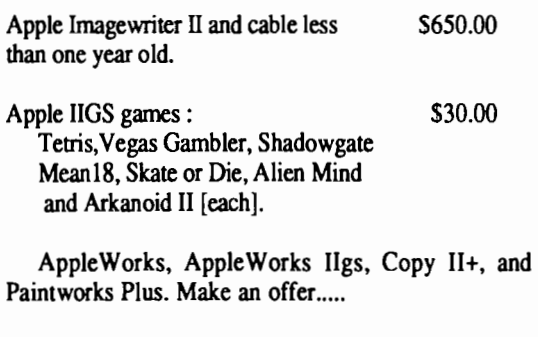

Contact Lyndon Horneming on (07) 372-3674 (6-9pm)

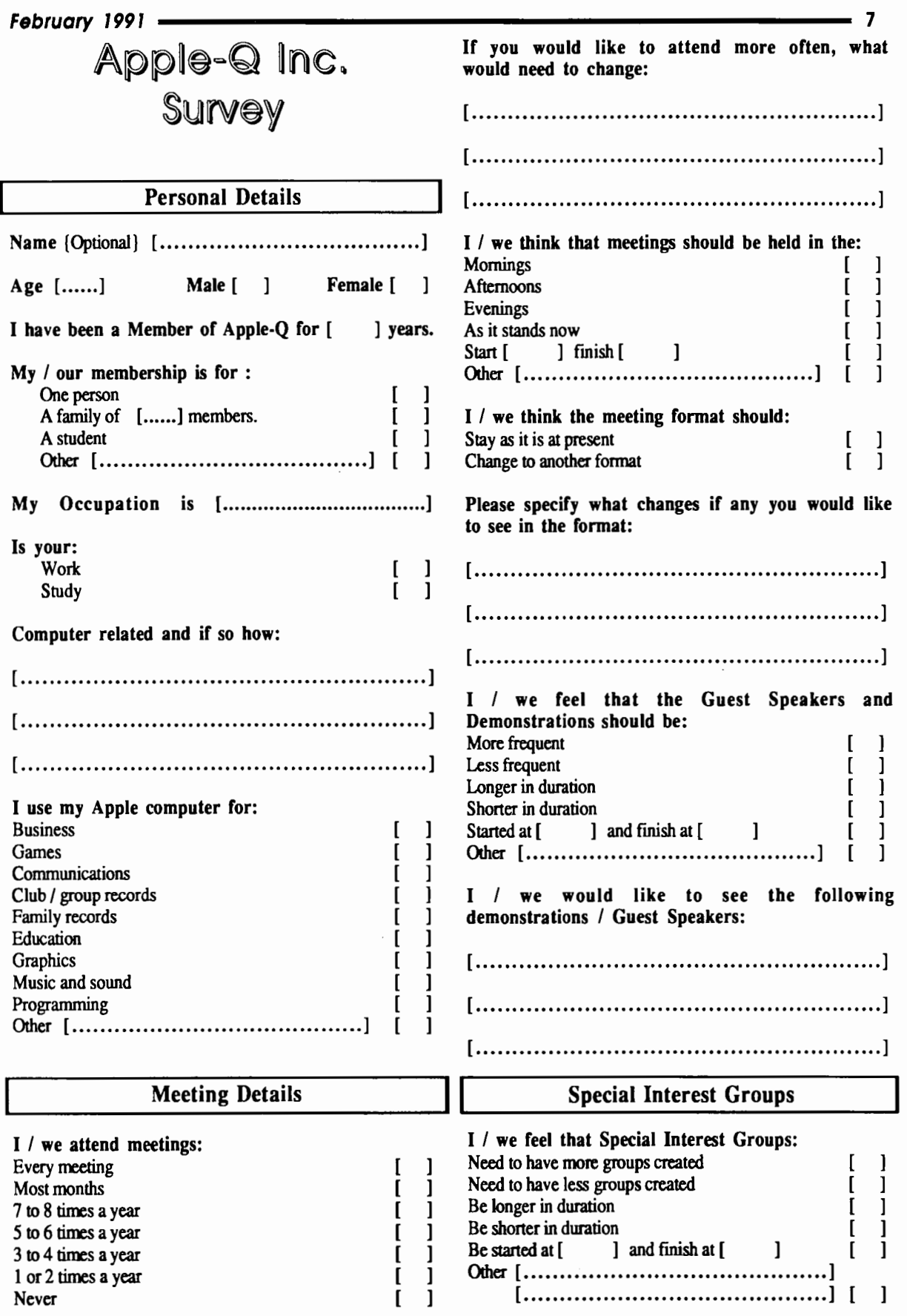

 $\epsilon$ 

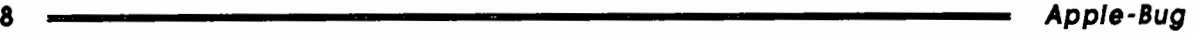

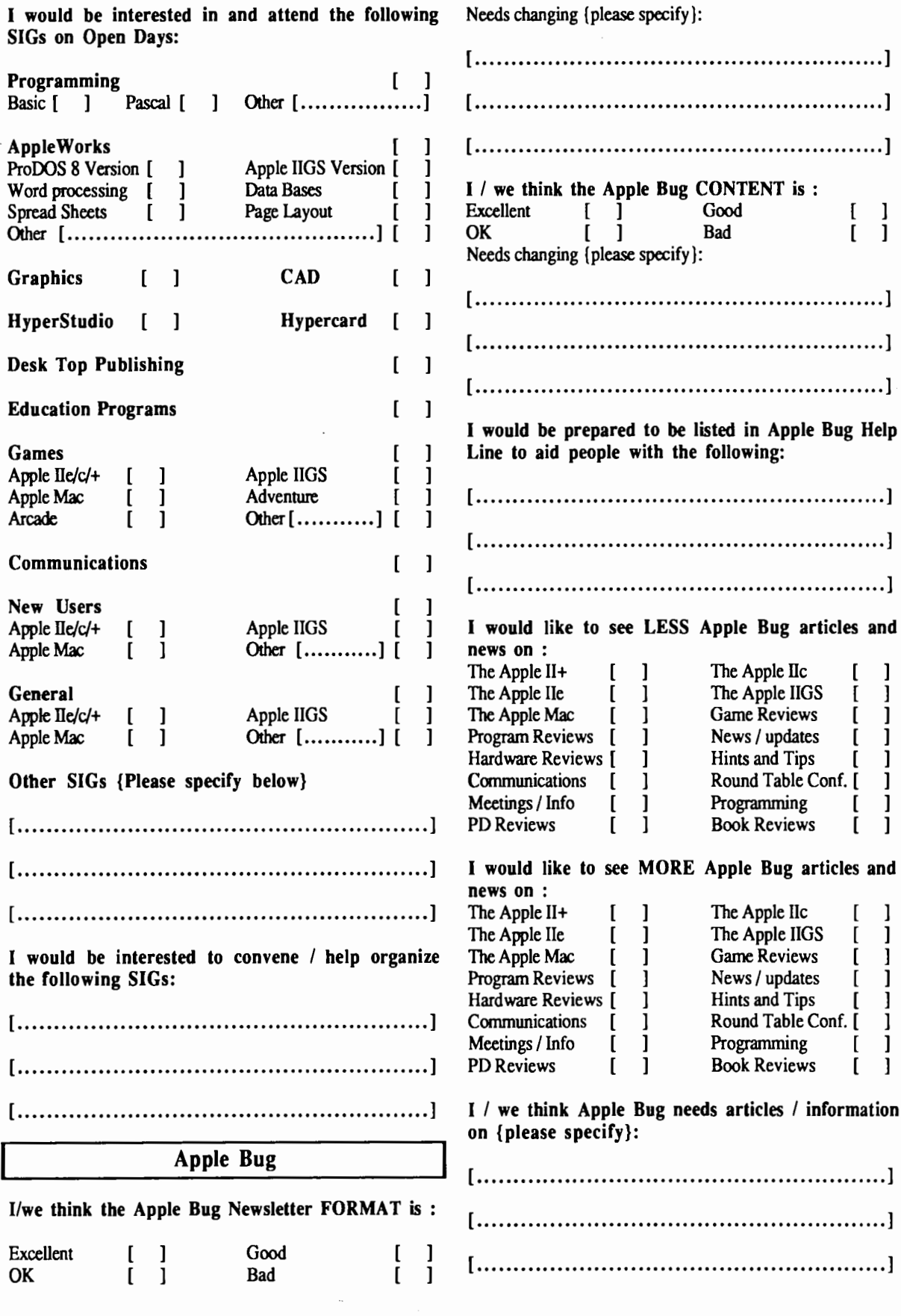

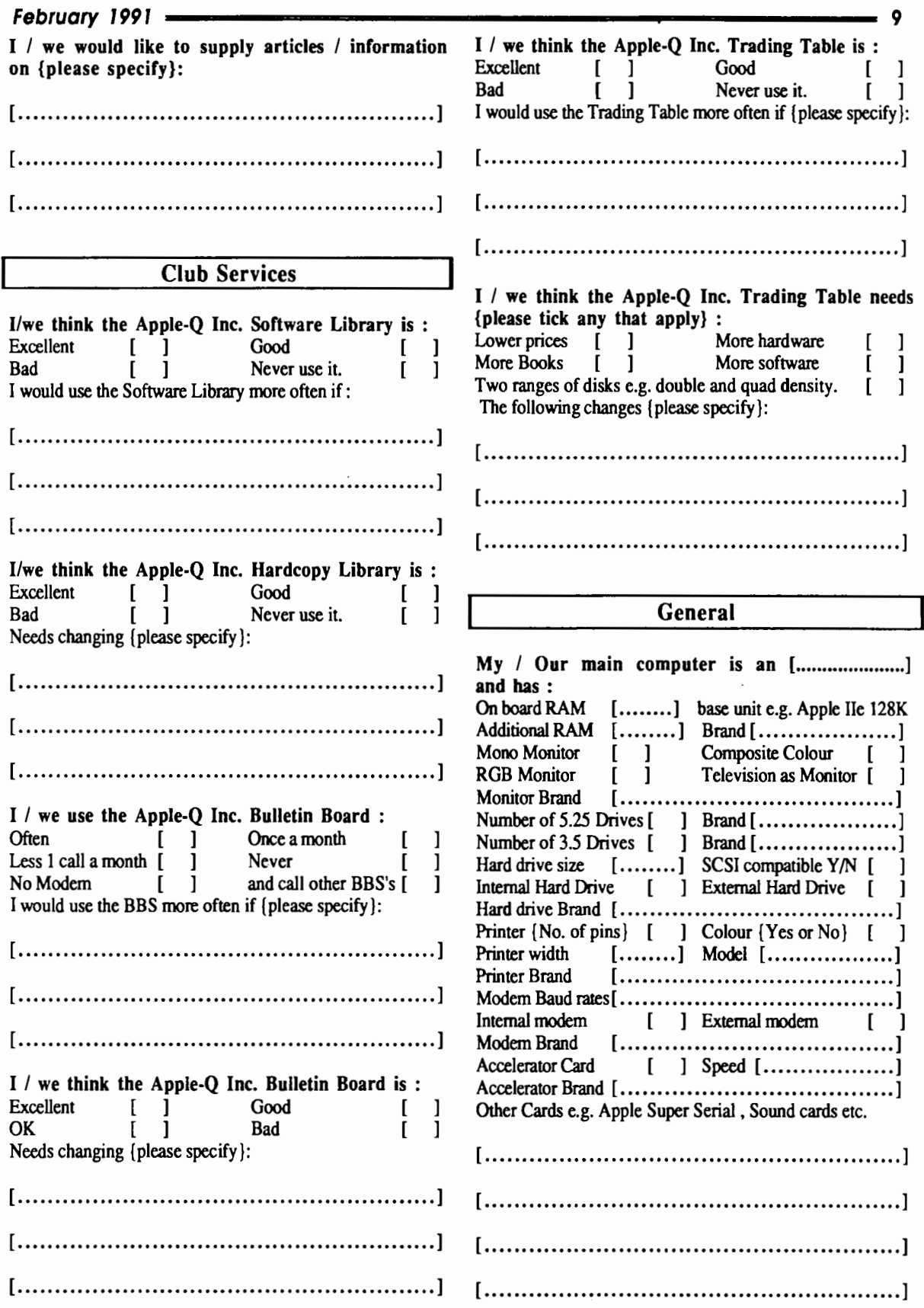

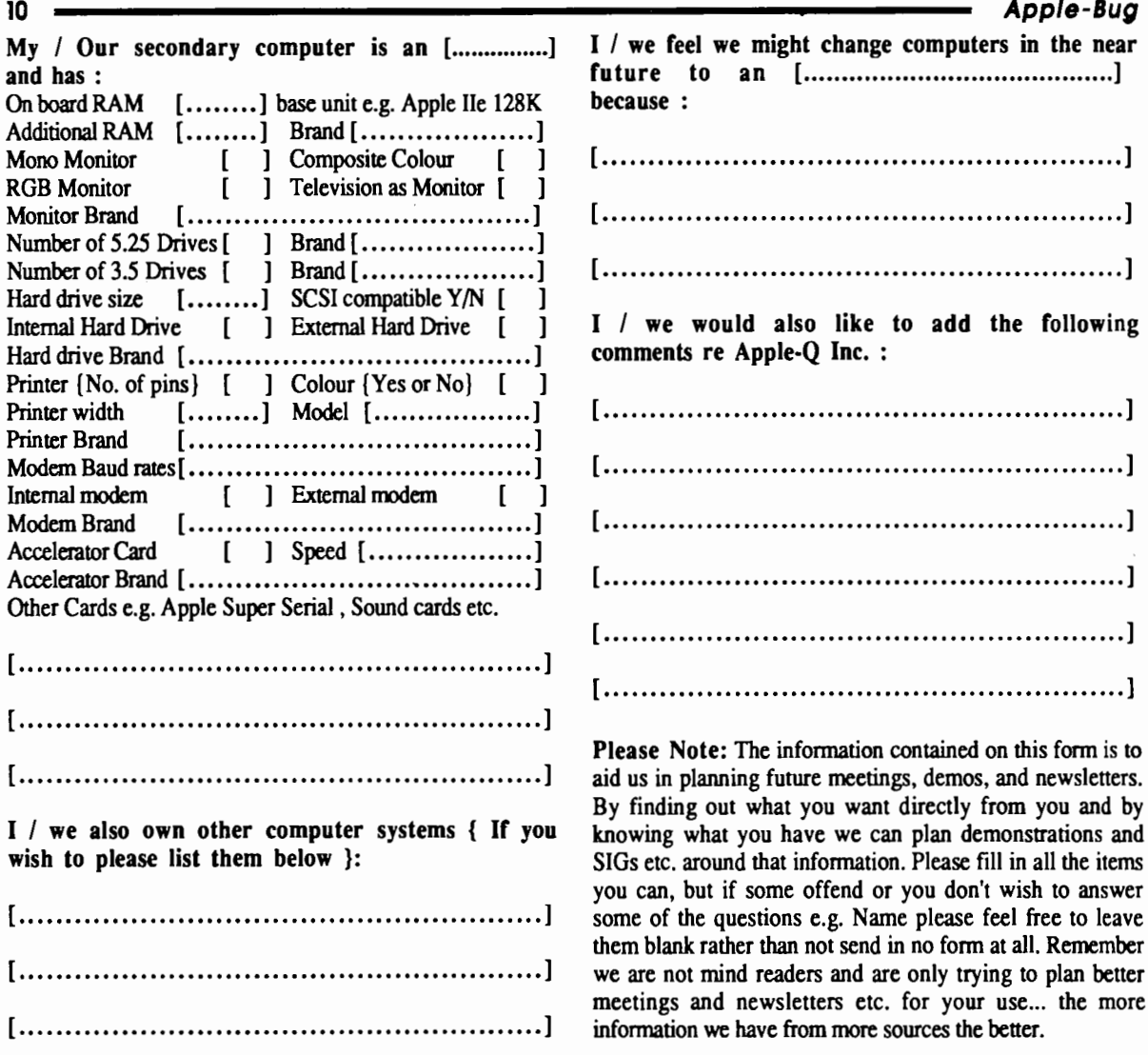

# Apple-Q Inc. Auction Form

Members Name: ................................................................................... Membership Number: ............................... .

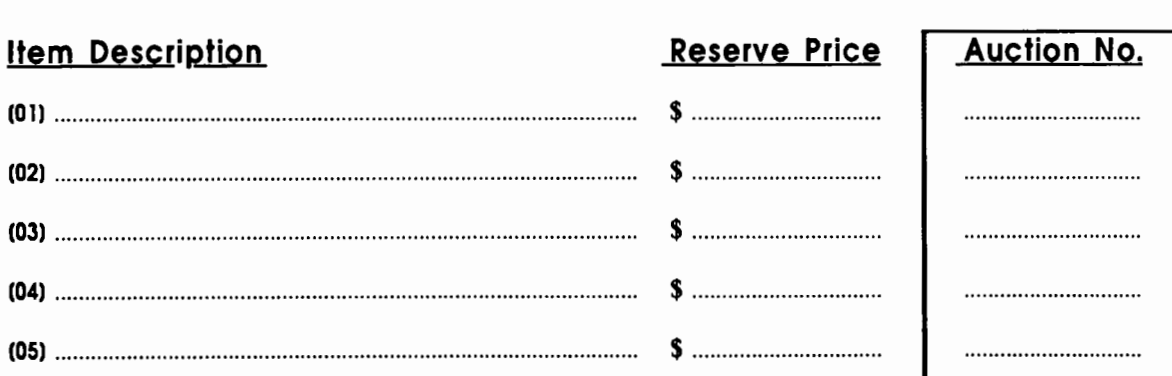

*Apple·Q Inc. takes no responsibility for computer equipment or software left in it's care.* 

#### February 1991

## Pretender to the Crown.

#### by *Kell'in Saggers*

For many years the Apple II range has been the king of Apple's 'low end' and education market. Apple has in the past tried to break in with the Mac but todate has not been successful and in fact has probably driven more users to Ibm and other machine formats than Apple would care to admit. They hope that their new Macintosh LC will change all this but it might be a case of giving too little too late and also trying to force the wrong machine onto an unwilling market.

Apple seems to think the Apple lie emulation card running on a 'low cost' Mac will win the market over. But emulation cards are old hat and have been around for Ibm clones and other machines for years and the cards will normally run in any number of different machines and configurations where as Apple's card will only run on one Mac model (the LC} and takes up it's only expansion slot.

If Apple II owners are wondering where the Apple II range fits into all this then a quote by Apples USA president Robert Puette to the San Francisco Chronicle stating that Apple was phasing out the Apple II line would have put them clearly in the picture. That is if Apple had not issued a 'clarification'. Which runs as follows:

"We remain committed to our millions of Apple II customers and we want to make sure that they understand the high level of support that Apple has behind the Apple II line. We want Apple II owners to remain happy with their investment in Apple II technology and we continue to look for more ways to protect their investment and extend the life of Apple II products both as stand-alone computers and part of networks."

"We will continue to sell, support, and service the Apple II product line and provide enhancements to that line as long as customer demand warrants it We plan to continue to enhance the existing product line through updates to system software and peripheral add-ons. We fully expect Apple II computers to continue to serve education and other customers satisfactorily for many years to come."

"On the other hand we have no plans at this time to introduce new, stand-alone Apple II models. However, we will incorporate Apple II technology into current and future platforms, as we have with the Apple lie card for the Macintosh LC. We believe that this compatibility strategy will preserve customer's investments in Apple II, while allowing them to move to new technology platforms if they wish."

For awhile there it looked like Apple could talk about Apple Il's without mention of the Mac and pushing a new Mac product but the temptation must have been too great.... So unless Apple are going to upgrade Apple II computers to 'networking computers' {Apple gave the Apple IIGS some networking capability but made sure you would need a Mac if you wanted a file server and the Apple lie can be placed on a network with the addition of a card} as against 'stand-alone computers' then it would seem that Apple has no plans other than upgrades for existing software and support for the Apple II line and that for only as long as Apple deems there is

enough customer demand. Maybe Apple could rename the Apple II support they are going to give to better identify it's aims and philosophy to something like the 'Mushroom Club'.

I think that Dennis Doms the Editor of A2-Central sums up the Apple quote quite well.

"Apple's Technical service and support doesn't do a whit for the survivability of the Apple II if it's lack of marketing support causes all third party developers to move onto other platforms. When Puette says Apple will continue to "sell" (rather than "advertise" or "market"} Apple II products, he indicates that the money Apple earns on Apple II products will be cheerfully contributed to the "send a Mac to school campaign". Only third party support makes the Apple II viable; Apple has always been two steps behind in providing Apple II product support equivalent to what it supplies for the Mac. Several years of such inactivity is not coincidence; it's a philosophy. The Apple II has survived despite, not due to, Apple's executives."

So what is this pretender to the Apple II crown like, what does Apple's ''higher platform" (at a price that is far beyond that of the old Apple II market} give us for our money that other machines will not (remembering also that other emulators exist that don't only run on one Mac}. Forgetting for the present that what Apple is doing to the Apple II range, could easily apply to the Mac range in a few years time, and forgetting that programs such as Apple Works run better with more than 128k. Forget the loss of seven expansion slots and for IIGS owners the loss of all access to all the Apple IIGS software they now own . What is Apple offering us in exchange......

The Macintosh LC uses a 68020 microprocessor (the same CPU the Mac II series uses} and is capable of colour graphics and comes with a single 020 processor slot, but no other internal expansion slots are available on the LC unlike the seven expansions slots both the Apple lie and Ilgs have, and this slot is not even compatible with the processor slot found on the Mac SE/30 so existing coprocessor cards etc. made for it cannot be used on the LC.

The LC is also unable to use existing Mac cards (e.g. Genlock cards} made for other Mac lis because it does not support the NuBus Slots system found on Mac lis. Apple also neglected to supply a maths coprocessor chip which is available on just about every other Mac model to enable faster number crunching to speed up graphic screen manipulation an important item that makes the Mac interface more responsive (something Apple also neglected for the IIGS}.

The cheaper 12" black and white and colour Apple monitors might also present problems when running Apple Mac programs such as games {and other programs that don't follow Apples ever changing guidelines to the letter} because of compatibility. The High Res Mac II monitor is around twice the price of the 12" colour monitor and can only produce 16 colours on a standard LC as against the 256 colours the cheaper one displays. Both these figures can be increased by the addition of extra screen RAM in the slot provided.

Like other new Macs the LC comes with a built in SCSI

#### 12

port {why this was not added to the IIGS or lie only Apple knows) and an internal 40 Meg hard drive as well as a 3.5 Super Drive [1.4 meg]. The LC has 2 Meg of RAM onboard {plus 2 RAM expansion slots for future expansion to 8 Meg) and 512k of ROM. The Optional lie card which only runs at l Megahertz {maybe in supply by March now) takes up the only internal expansion slot available, but the LC does have external Printer, Video {for monitor), SCSI, Sound {???} and modem ports on the rear.

As far as built in sound hardware goes the Apple IIGS beats the Mac LC at every tum {as far as I am aware). The LC does come with a built in microphone to input sound but this is nothing new as Apple IIGS owners of HyperStudio have always had this ability via a microphone and small PC board the size of a matchbox with a hand full of components and an IC on board supplied with the program...... Just think how easy it would have been for Apple to add this and more to the Apple IIGS with it's Ensoniqs sound chip onboard but did not bother ...... and sound digitizers have been around since Adam had his frrst Apple, both for the II and other machines.

On the surface it looks like the Mac LC has a fair amount of built in disk storage and memory with 2 meg of Ram, but I wonder just how much of that RAM and storage is really available to run programs, as against being needed by the System, the desk accessories, fonts, etc. Also in spite of it's 16 megahertz processor speed the Macintosh LC would run somewhat slower than other Apple Macs because of the lack

### AppleWorks Audio Tapes Beyond The Basics

#### *by Ann White*

Apple-Q late in 1990 purchased a set of training tapes "AppleWorks - Beyond the Basics" from the National AppleWorks User Group, USA. There are five tapes and a small set of photocopied notes. Audio is delivered by Warren Williams in his native US accent, and apart from a few of the peculiarities of pronunciation of words from our US buddies, I felt it was quite easy to listen and follow.

For a longtime aficionados of Apple Works who have used it extensively and developed their own techniques, some of it is a bit "I've been doing that for years!" However, for newer users the tips and techniques presented give some really solid ideas that come as potted wisdom and are guaranteed to solve some of the more annoying limitations of Works.

Over the next few issues of Apple Bug, I will summarize some of the areas covered by each tape and add a few comments of my own. I don't intend to replicate the suggestions in full detail or exhaustively. (That would probably bring us close to infringement of copyright.)

#### Tape 1: AppleWorks Word Processor: Vol 1

The Problem: To eliminate the necessity to start every word processing document with an Apple-0 and a slather of document formatting commands that accommodates Australian standard size paper formats.

#### **Apple-Bug**

of a maths coprocessor {A ProOOS 8 {or Fr A} type program on the Apple II or IIGS would probably beat it hands down).

Price wise the Mac LC system beats a comparable Apple IIGS system {but then again who but Apple sets the prices} and then only because it has so much built into it that the IIGS does not {again Apple hold the key}. However the Apple IIGS is still cheaper to buy as a base unit, and depending on your needs could provide a cheaper system, as could an Apple lie. Also a Apple IIGS in lie mode runs faster than an unaccelerated Apple lie where as the LC would only be able to match the lie speed and would probably be a little slower and remember the lie card for the LC has only 128K. The Apple IIGS when running Apple Works etc. will have a distinct edge here as would an Apple lie with a RAM card.

It's hard if not impossible for either the Apple lie or IIGS with their current prices and lack of market support to compete when Apple are willing to give their new Macs, faster processing speeds, more memory, built in harddrives (a *4n*  meg cost me around \$1500 with SCSI card late last year built in SCSI card (\$260}, built in 3.5 superdrives, promotions, etc. Then set them up against the Apple II market by lowering the Mac prices.

Maybe the bottom line is that if Apple dont want to push the Apple IIe/llc/IIGS line any further they should allow others to do so without any strings. The Apple Macintosh might win them the crown in the end, but they may find that the kingdom they have won considerably reduced. If Apple is not careful the King could end up as the Joker in the market.

Suggestion: Create a file named "Start Up" with your preferred default settings. File it on data disk. To start a new WP document, retrieve it from disk and immediately use Apple-N to rename.

The Problem: You work on different size paper / require different formats for different applications.

Suggestion: Create several files named Letterhead / Envelope/ Business etc. Store them on disk similarly and use as start up files for new, rename.

The Problem: Retrieving working/current files quickly from disks.

Suggestion: Allocate to any file which is current and being amended frequently a name format AA.-------- Because of AppleWorks disk directory format, these files will come up at the top of the listing, thus can be retrieved quickly rather than running cursors down lists. Also makes current working files very obvious.

The Problem: Time wasted looking for the disk that contains the pro-forma document format files suggested above.

Suggestion: Make a data disk with AppleWorks formatting and the required pro-formas. Use a copy program to make multiples of that disk, thus giving a bunch of AppleWorks data disks made quickly, simply and with relevant pro formas readily available on a current data disk at all times.

#### February 1991

The Problem: You don't seem to get true center when you issue a CN command.

Suggestion: Try a Page/Platen Width of 8.5"

The Problem: Time wasted typing the same thing[s] repeatedly in a document

Suggestion: Select some keys not likely to be used in current document: e.g.  $\omega \& #$ . Allocate a meaning to each such as @: [RETURN]; &: AppleWorks; #: Apple 2e. In typing the document, use the single key stroke, then at the end, use Apple-R function to replace each.

The Problem:Unintentional deleting of some of document. Suggestion: Do deletions in two parts by using Apple-M to move the supposed deletion to clipboard, then can delete from there after the chance to reconsider.

Ann's Note:

This is a technique I've been teaching new users in professional situations for some time for deletions, moves and copies. It saves a lot of panic.)

## Beagle Updates

*This article was taken in part from an article by Cathleen Merritt in the December '90 issue of AppleWorks Forum ...* 

The following tables whilst not complete, contain the current version numbers of Beagle Bros. utilities, enhancements, tools, and aids as of December 1990. If anyone can add to the list then please send your information to us care of the address shown on the information pages of this newsletter. Updates are I understand available from Beagle Bros. { 6215 Ferris Square, Suite 100, San Diego, CA 92121. (619) 425-5500 } but will require proof of purchase.

Beagle disk version numbers are shown on the bottom of the screen once the relevant disk has been booted. AW 3.0 Companion, GS Font Editor, Outliner, Draw, Program Writer, Compiler, Clip Art, Desk Accessories, Font Pack 1 and 2, and Point-to-Point are not TimeOut utilities and so do not appear on the second table.

To fmd out the current TimeOut utility version number running on a given system, a copy of AppleWorks with TimeOut installed must first be loaded. Select the TimeOut menu via Apple-Esc and then the Utility option from the TimeOut menu. To obtain the version numbers select the List version number option from the TimeOut Utility menu.

Table one lists various Beagle Bros. Programs whilst Table two lists the current known versions of TimeOut utilities and modules.

#### Table Notes

- \*1 Includes Graph, SideSpread and SpreadTools
- \*2 -Includes DeskTools 1 and 2 and PowerPack
- \*3 Includes SuperFont, Thesaurus and FileMaster
- 4 General Utilities appear on various disks such as
- Report Writer and SideSpread ect.

The Problem: Inability in versions of AppleWorks before 3.0 to print a designated page range.<br>Suggestion: Early in document

Early in document, add "Pause each page" to formatting commands, then Apple-P command from required starting page, discontinue at required point.

#### Other Topics:

- Add-ons: Macroworks, Supermacroworks, Auto works
- Storage and printing to disks.
- Electronic Mail
- Unintentionally deleted parts of documents
- -Retrieving deleted files
- Markers in documents
- Stopping printing and problems of printer buffer memory
- -Printing greater amounts in bold etc. with less than V3.0
- -Italics & foreign characters
- Page breaks & grouping.

The tapes are available for borrowing by any member through the Hardcopy Librarian {Ian Millar}.

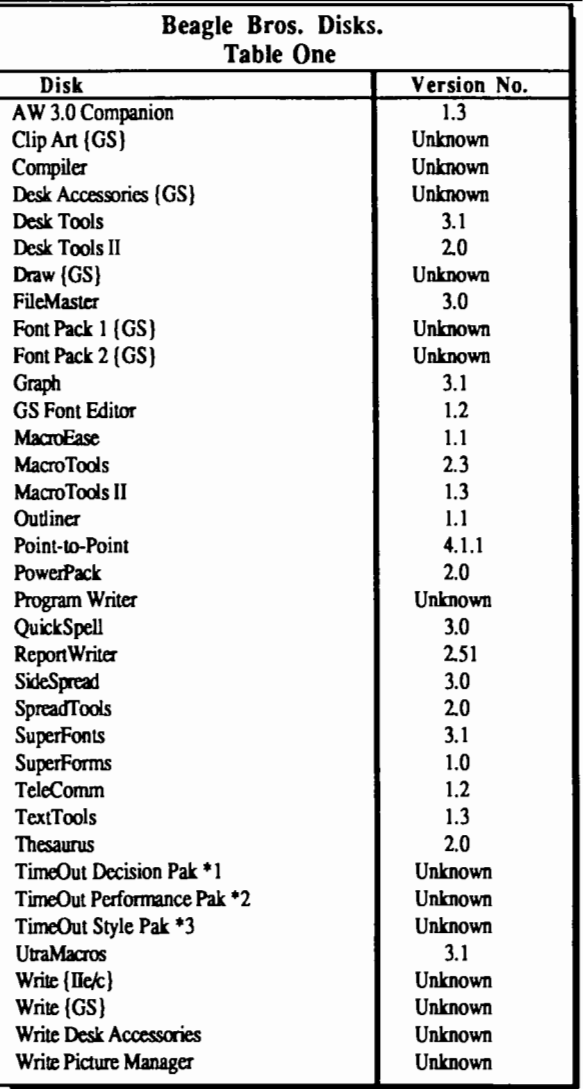

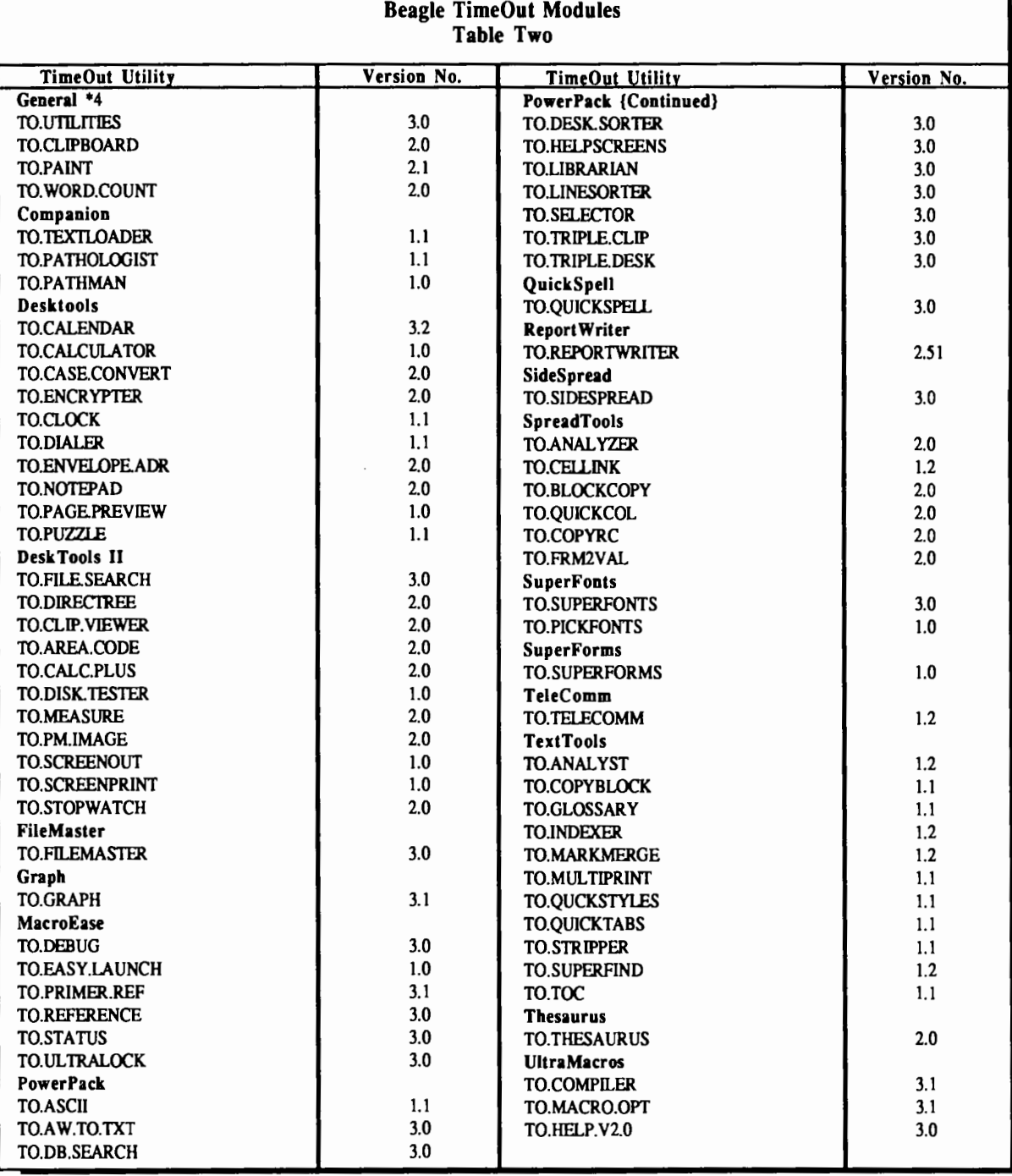

## *Bytes and Pieces*

#### *by Kelvin Saggers*

The systems disks we had hoped would be available at the last open day meeting should (I hope) be available at the February meeting. Apple IIGS owners will have been saved the bugs in Version 5.03 and should have Version 5.04 available to them at the next meeting.

Sorry for any inconvenience to members who came to the

last meeting expecting to get the upgrades. If you wish the upgrades before the next meeting then any Apple dealer should have them.

Rumor has it that Apple have asked for too greater price for use of their Mac Roms for the New Duet card for the Apple IIGs and so have effectively killed any competition they might have had from that front.

"One of the joys of travel is visiting new towns and meeting new people." - G. Khan

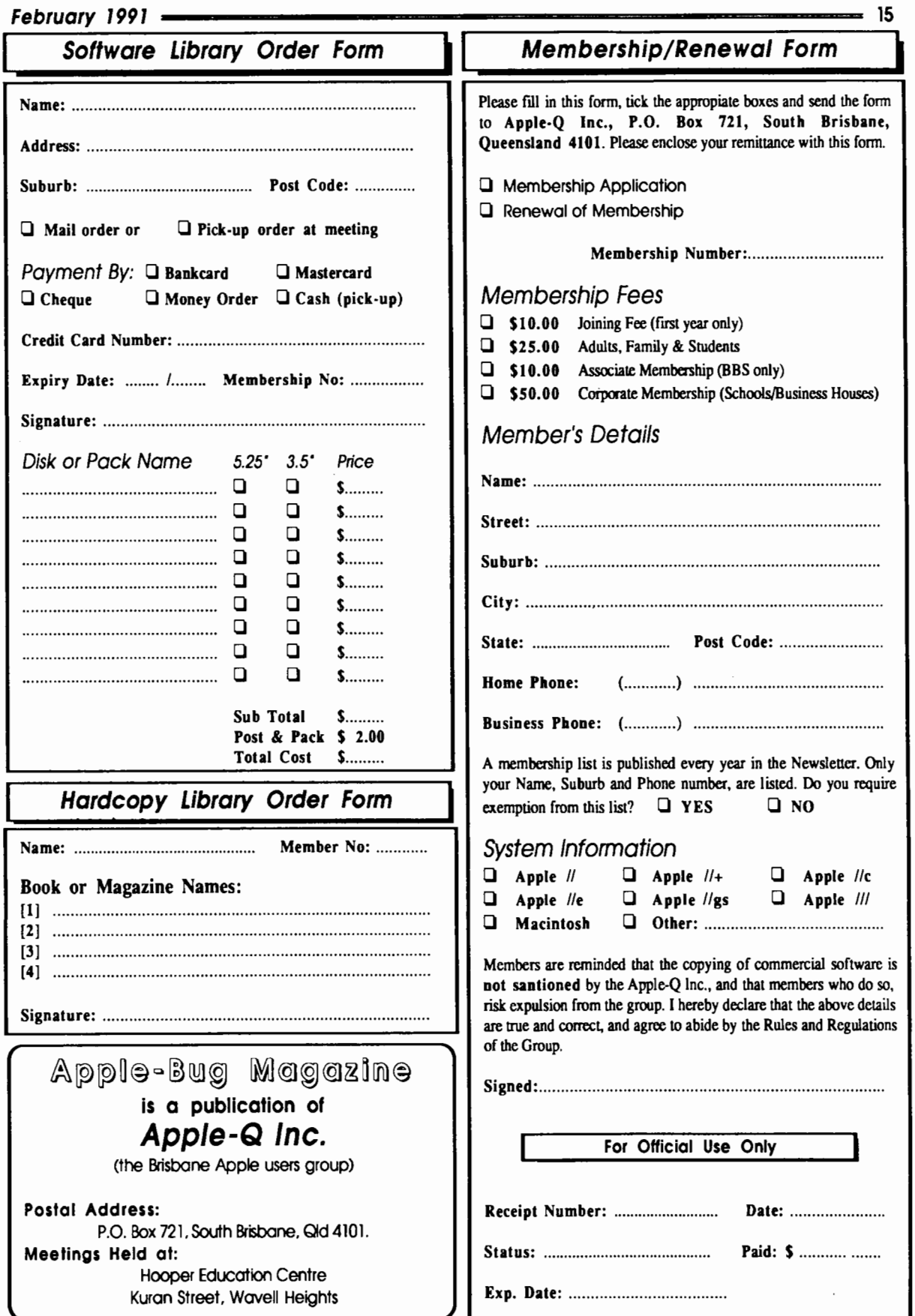

 $\cdot$ 

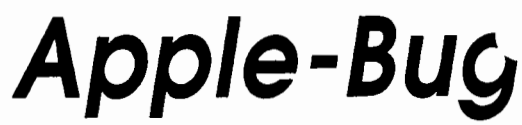

The Newsletter of APPLE-Q Inc. (the Brisbane Users' Group) If not claimed within 7 days, please return to: P.O. Box 721, South Brisbane, Queensland 4101, Australia.

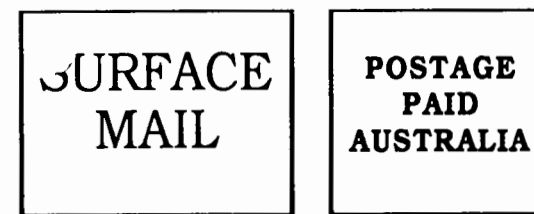

Please deliver to  $\infty$ 

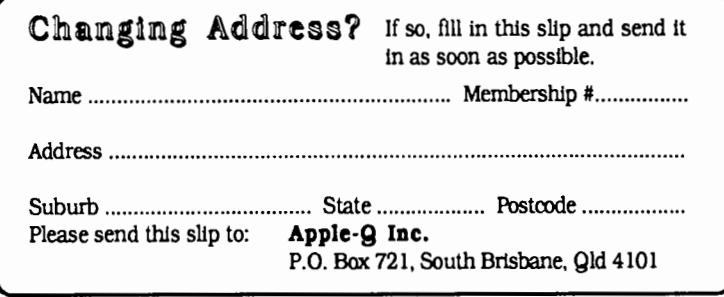

Registered by Australia Post - Publication No. QBG 3485